## IMPORTER MA VIDÉO SPARK DANS LE BLOG DE L'ENT

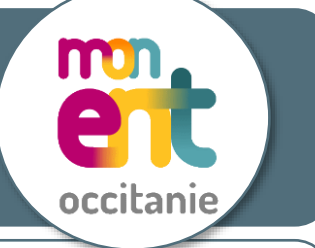

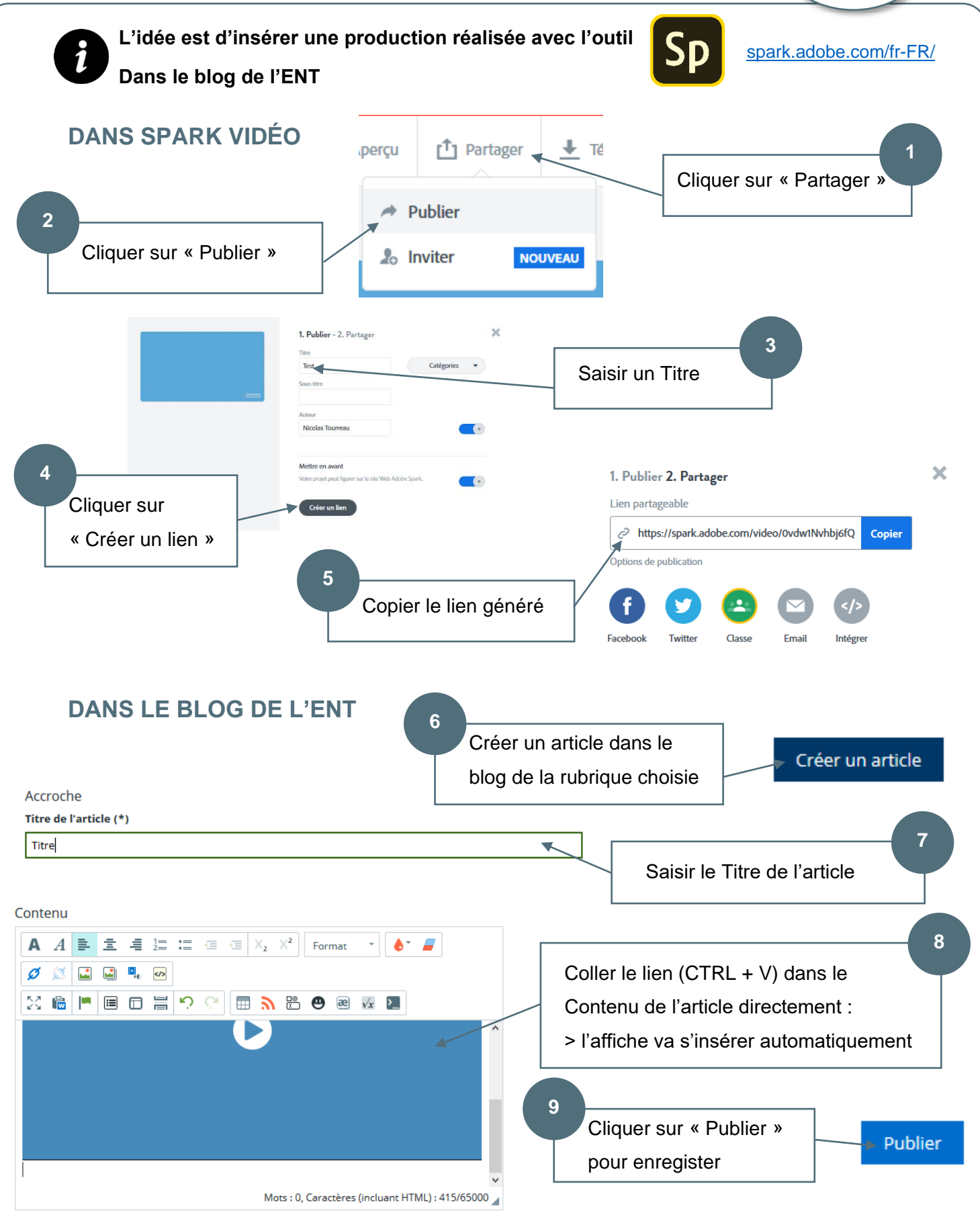